### Statistics Live

An Introduction to Incorporating Simulation in Undergraduate Psychology Courses

Dr. Matthew Sigal Simon Fraser University Slides available at: www.matthewsigal.com/ $\#$ talks

Presented at AMOM, June 2020

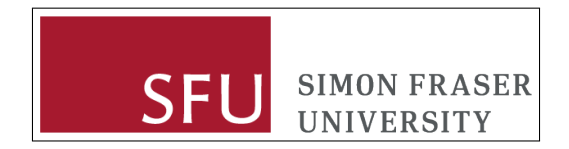

## **Statistics Live!**

Primary Goals

- $\blacktriangleright$  Briefly discuss "Simulation"
	- $\blacktriangleright$  What? Why? How?
	- $\triangleright$  Simulations in undergraduate courses?
- $\blacktriangleright$  The How and the How To
	- $\blacktriangleright$  What are shiny apps?
	- $\blacktriangleright$  An interactive example
	- $\blacktriangleright$  Future dashboards

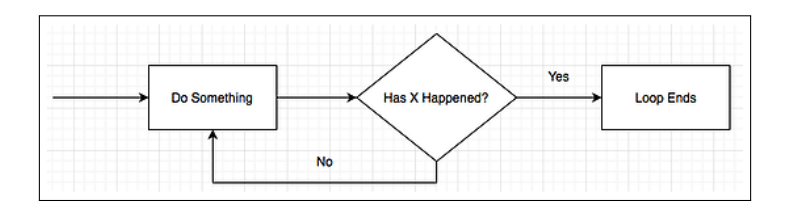

## Simulation

Simulation: The process of using statistical models and distributional parameters to generate random (but plausible) data.

#### **Monte Carlo Simulation Studies**

MCSS are **experiments** that use simulation to **generate** random data and estimate or **analyse** the behavior of other statistics across many conditions.

This is repeated over many iterations and results are **summarized** for dissemination.

## Putting the Central Limit Theorem to Work

Given a population parameter  $\psi$ , let  $\hat{\psi} = f(D)$  be the associated sample estimate, which is a function of data input *D*.

**Theoretical CLT**: given an *infinite number* of randomly sampled datasets  $D_i$  of size  $n$ ,  $\psi$  can be recovered as the mean of all  $f(D_i)$ s.

## Putting the Central Limit Theorem to Work

Given a population parameter  $\psi$ , let  $\hat{\psi} = f(D)$  be the associated sample estimate, which is a function of data input *D*.

**Theoretical CLT**: given an *infinite number* of randomly sampled datasets  $D_i$  of size  $n, \psi$  can be recovered as the mean of all  $f(D_i)$ s.

**MCSS**: Generate a large (but finite!) number of datasets ("replications",  $R$ ) to obtain a sample approximation of the population parameter  $(\tilde{\psi})$ :

$$
\tilde{\psi} = \frac{f(D_1) + f(D_2) + \dots + f(D_R)}{R}
$$

#### $F$ urther.  $\blacksquare$

**F** Further, the sampling error of  $\psi$  can be approximated by finding the standard deviation of all  $f(D_i)$  sets:

$$
SE(\tilde{\psi}) = \sqrt{\frac{[f(D_1) - \tilde{\psi}]^2 + \dots + [f(D_R) - \tilde{\psi}]^2}{R}},
$$

... which is interpreted as the standard deviation of a statistic under a large number of random samples – an empirically obtained estimate of the standard error that does not require or assume an infinite number of samples.

 $\blacktriangleright$  While this seems reasonable for explaining concepts like the standard error of the mean, this holds for virtually any statistic and data generating mechanism [\(Mooney, 1997\)](#page-30-0).

## The General Structure

- 1. **Generate** a dataset with *n* values according to some probability density function (e.g., normal, log-normal, binomial,  $\chi^2$ , etc.).
- 2. **Analyse** the generated data by finding the statistic of interest and store this value for later use.
- 3. Repeat steps 1 and 2 *R* times. Once complete, **summarise** the set of stored values with an appropriate statistic (e.g. mean, standard deviation).

#### Manipulate!

Once this structure is built, all sorts of things can be manipulated: generating distribution, sample size, number of replications, degree of heterogeneity of variance, and so on.

## Conducting MCSS: An Introduction

Let's say Georgie is interested in the ability of a sample mean  $(\overline{x})$  to recover  $\mu$  and if the CLT approximation for the standard error is reasonable, given three different sample sizes. How can this be run?

#### Simulation Design

- $\triangleright$  Choice of generating distribution: normal
- $\blacktriangleright$  Values of interest: the mean, the standard error
- $\blacktriangleright$  Manipulation of interest: sample size (e.g., 5, 30, 60)

## Georgie's First Simulation: Setup

*# Design* R <- 5000 *# set 5,000 replications* mu <- 10 *# set mu to 10* sigma <- 2 *# set standard deviation to 2* N <- **c**(5, 30, 60) *# set 3 sample size conditions # Results* res <- **matrix**(0, R, 3) *# create a null matrix # (with R rows, and 3 columns) # to store output.* **colnames**(res) <- N *# name columns (5, 30, 60)*  $head(res, n = 2)$ ## 5 30 60  $\#$  [1,] 0 0 0 ## [2,] 0 0 0

### Georgie's First Simulation: Replications

**set.seed**(77) *# Set seed to make analysis replicable* **for**(i **in** N){ *# i = 5/30/60, across the 3 iterations* **for**(r **in** 1**:**R){ *# 1:R creates a vector 1,2,3,...,R*  $dat < -rnorm(n = i, mean = mu, sd = sigma)$ *# generate random data from a normal # distribution with set mean and sd* res[r, **as.character**(i)] <- **mean**(dat) *# return mean of dat and put it in res on row # r and in either column 5, 30, or 60.* } }

## 5 30 60 ## [1,] 10.957 10.112 10.075 ## [2,] 10.649 10.010 9.903

## Georgie's First Simulation: Summarise

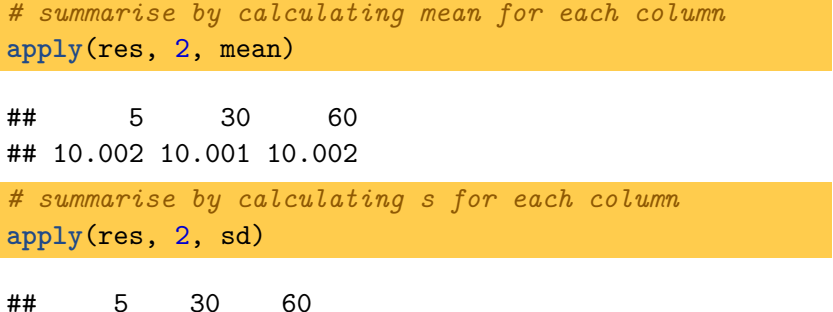

## 0.889 0.368 0.258

#### Georgie's Observations

- $\blacktriangleright$   $\mu$  was recovered well regardless of *n*.
- $\blacktriangleright$  Sampling variability of the estimates decreased as *n* increased.
- $\triangleright$  Sampling variability of the estimates decreased as *h* in
	- $\triangleright$  0.894, 0.365, and 0.258

# Conducting MCSS: A WARNING

### **ABORT**

While "for loops" are useful for introducing simulation designs they **should not** be used if at all possible:

- $\triangleright$  Setup mixes generate and summarise steps
- $\triangleright$  For loops become increasingly complex as the design expands (nested loops)
- $\triangleright$  Objects can be easily overwritten accidentally
- $\blacktriangleright$  Design change might require overhaul of entire loop structure
- $\triangleright$  Deciphering and debugging for loops is hell

## Conducting MCSS: What to look for in Software

What we want...

- $\blacktriangleright$  An overarching philosophy for structuring MCSS that clearly delineates the **generate**, **analyse**, and **summarise** steps.
- $\blacktriangleright$  A structure that can be expanded as needed for various designs.
- $\blacktriangleright$  Convenience features, e.g.:
	- $\blacktriangleright$  Resample non-convergent results
	- $\blacktriangleright$  Support parallel computation
	- $\triangleright$  Save/restore results in case of power failures
	- $\blacktriangleright$  Explicit tools for debugging

## Conducting MCSS: My Recommendation

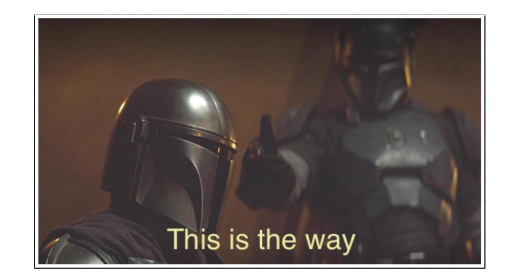

#### **Highly recommended**: SimDesign in R [\(Chalmers, 2018\)](#page-30-1):

**install.packages**("SimDesign") **library**(SimDesign)

## What does SimDesign provide?

SimDesign makes explicit reference to G.A.S.:

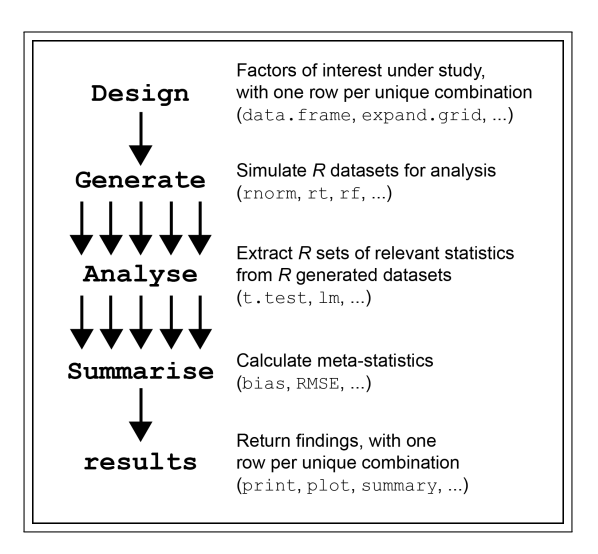

This structure can be applied to any simulation study!

## It is... by Design

The "design" of a simulation study is typically a (fully-crossed) set of factors. SimDesign uses a tibble to store this:

```
Design \leq createDesign(sample_size = c(5, 30, 60))
Design
```

```
## # A tibble: 3 x 1
## sample_size
## <dbl>
\begin{array}{ccc} #\# & 1 & 5 \\ #\# & 2 & 30 \end{array}## 2
## 3 60
```
#### **Benefits:**

- $\triangleright$  Design will be accessed sequentially (top to bottom), so it is easy to see what parameters are being passed and when.
- $\blacktriangleright$  Rows of Design can be filtered, just as you would subset any other data.
- $\triangleright$  Columns can be added to incorporate other factors!

### createDesign()

Add another variable to create fully-crossed design object:

```
Design <- createDesign(sample_size = c(30, 60, 120),
                      distribution = c('norm', 'chi'))
Design
```
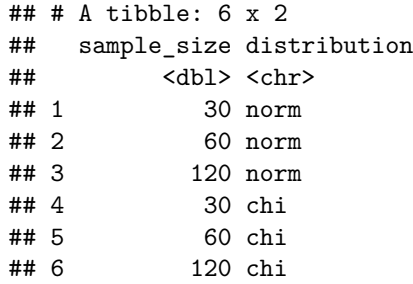

### Generate This!

Generate() is a function that has only 1 required input: condition (a single row from Design) and uses parameters from that row to prepare a single dataset:

```
Generate <- function(condition, fixed_objects = NULL) {
  dat <- rnorm(n = condition$sample_size, mean = 10, sd = 2)
 dat
}
```
 $\triangleright$  Note the use of condition\$ to access variables from Design.  $\blacktriangleright$  Use if () statements if needed (e.g., for generating distribution).

### Analyse That!

The purpose of Analyse() is to calculate and store all statistics of interest from each iteration.

For example, if we are only interested in the mean:

```
Analyse <- function(condition, dat, fixed objects = NULL) {
 ret <- mean(dat)
 ret
}
```
This code will be called *R* times for each row of the Design matrix and can be used to return multiple values, if needed.

## Then Summarise!

Summarise() is where we compute meta-statistics such as means, standard deviations, degree of bias, root mean-square error (RMSE), detection rates, and so on.

```
Summarise \leq function(condition, results, fixed objects = NULL) {
 c_mean <- mean(results)
 c_se <- sd(results)
 ret <- c(mu = c_mean, se = c_se) # create a named vector
 ret
}
```
**For each row of the design matrix**, SimDesign will return the mean and standard error of the *R* replications as well as the number of replications, computation time, and a summary of any warnings that occurred.

### runSimulation()

The final step is to pass the objects to runSimulation():

results <- **runSimulation**(design=Design, replications = 5000, generate=Generate, analyse=Analyse, summarise=Summarise)

 $\blacktriangleright$  Useful optional arguments:

- $\blacktriangleright$  seed: Set a random value seed for reproducability.
- $\triangleright$  save: Save results to an external file.
- $\blacktriangleright$  parallel/ncores: Use parallel processing.
- $\blacktriangleright$  debug: Set to jump inside a running simulation (via browser()). Options include: error, all, generate, analyse, summarise.

See [Sigal and Chalmers \(2016\)](#page-30-2) for more details.

### How to make it interactive?

- $\triangleright$  Shiny [\(Chang et al., 2020\)](#page-30-3) is an R package for coding interactive applets.
- $\blacktriangleright$  Applets can be made to be incredibly user-friendly!
- ▶ Variety of **inputs**: action buttons, checkboxes, text fields, sliders.
- $\blacktriangleright$  Can render a variety of **outputs**: plots, text, tables, user interface elements.

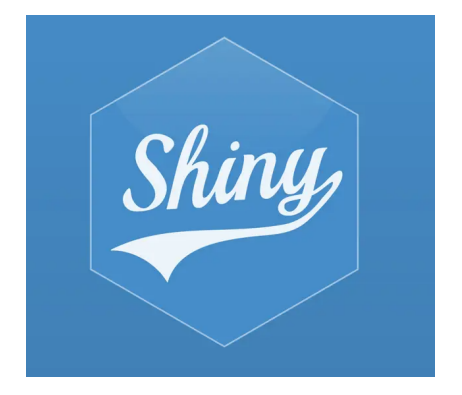

## Shiny Apps

Traditionally, two files:

ui.R

 $\blacktriangleright$  Script that defines the *user interface* of your app

#### server.R

 $\triangleright$  Code to process everything displayed in your app

Possible to put everything in one file:

app.R library(shiny) ui  $\lt$  -  $\ldots$ server  $\lt$  - ... shinyApp(ui = ui, server = server)

# Hosting Shiny apps

#### $\triangleright$  On your own computer:

- $\blacktriangleright$  Put your app's  $ui.R$  and server. R files in the same folder
- $\triangleright$  Start R and load package with library(shiny)
- $\blacktriangleright$  Run your app with runApp() or RStudio's button
- $\triangleright$  Online:
	- $\blacktriangleright$  <shinyapps.io>
	- $\blacktriangleright$  Host on a Shiny server, like the one provided through the [SFU](http://www.rcg.sfu.ca/services/shiny/index.html) [Research Computing Group](http://www.rcg.sfu.ca/services/shiny/index.html) at<www.rcg.sfu.ca/services/shiny/>

## $Shiny + Simulation$

- 1. For **teaching demonstrations**, I recommend coding a shiny app from scratch.
- $\blacktriangleright$  Use a template and create a new app for each topic.
- $\blacktriangleright$  Inputs should highlight primary pedagogical goals.
- 2. For teaching **Monte Carlo simulation studies**, I recommend using the SimShiny() function from SimDesign to create an app template based upon working MCSS code then edit as needed.

## Teaching: The Central Limit Theorem. . . Before

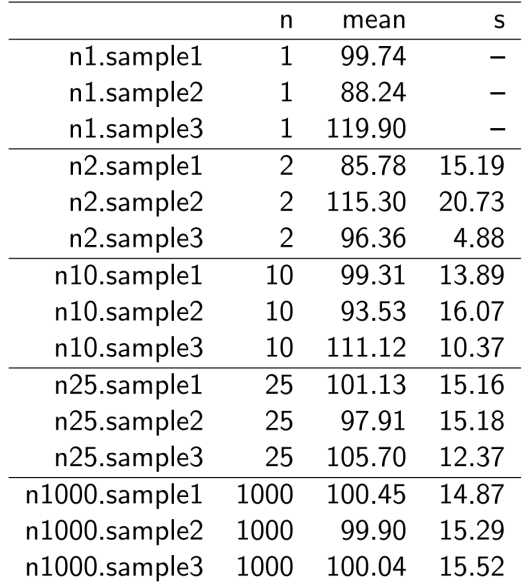

# Teaching: The Central Limit Theorem. . . After

#### The Central Limit Theorem and Sampling Error

This applet generates random normally-distributed data based upon the parameters in the left-hand column. Try to find a sample size where the known population parameters are recovered.

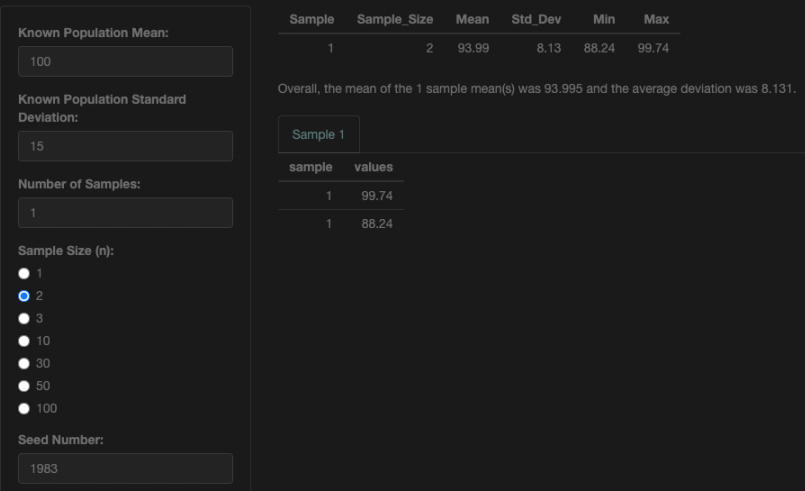

#### <https://shiny.rcg.sfu.ca/u/msigal/CLT/>

# Teaching: Monte Carlo Simulation Studies

#### The t-Test and Assumption Violations

This applet allows you to dynamically explore particular simulation conditions - sample size, unequal sample sizes, heterogeneity of variance - and their influence on the Type I error and power rates of the independent samples t-test. Results shown are the proportion of samples that reject the null hypothesis (also called the empirical detection rate).

Try to find a combination of design factors that demonstrate the greatest disparity between the uncorrected independent samples ttest and the ones that have had Welch correction applied!

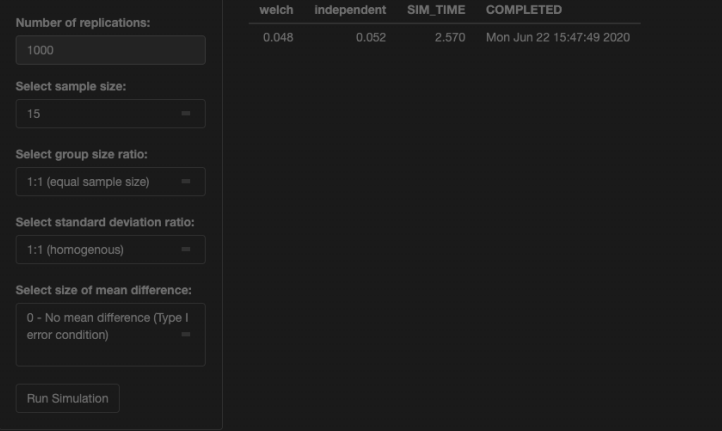

#### <https://shiny.rcg.sfu.ca/u/msigal/SIM/>

## Future Dashboards

Many topics in the undergraduate psychology curriculum could benefit from interactive applets. For example:

- $\triangleright$  Demonstrate the properties of statistical distributions using different sample sizes
- $\blacktriangleright$  Demonstrate the influence of sample size/heterogeneity of variance on type I error rates and power
- $\blacktriangleright$  Evaluate the bias and efficiency of estimators

## Future Dashboards

Many topics in the undergraduate psychology curriculum could benefit from interactive applets. For example:

- $\triangleright$  Demonstrate the properties of statistical distributions using different sample sizes
- $\blacktriangleright$  Demonstrate the influence of sample size/heterogeneity of variance on type I error rates and power
- $\blacktriangleright$  Evaluate the bias and efficiency of estimators

But why?

- $\blacktriangleright$  Allows students to "see it for themselves". They can play with various parameters and see the impact on results
- $\blacktriangleright$  Provides a foundational understanding of simulation and simulation-based research than can be expanded on during a QM related degree
- $\blacktriangleright$  Underlying code can be shared (e.g., via a GitHub repo) so keen students can also learn some R at the same time!

### References I

- <span id="page-30-1"></span>Chalmers, P. (2018). SimDesign: Structure for Organizing Monte Carlo Simulation Designs. R package version 1.11, https://CRAN.R-project.org/package=SimDesign.
- <span id="page-30-3"></span>Chang, W., Cheng, J., Allaire, J., Xie, Y., and McPherson, J. (2020). shiny: Web Application Framework for R. R package version 1.4.0.2.
- <span id="page-30-0"></span>Mooney, C. Z. (1997). Monte Carlo Simulations. Sage, Thousand Oaks, CA.
- <span id="page-30-2"></span>Sigal, M. J. and Chalmers, R. P. (2016). Play it again: Teaching statistics with Monte Carlo simulation. Journal of Statistics Education, 24(3):136–156.